## **Vodafone Dashboard Mac** >>>CLICK HERE<<<

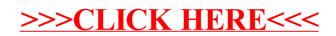